淡江大學110學年度第1學期課程教學計畫表

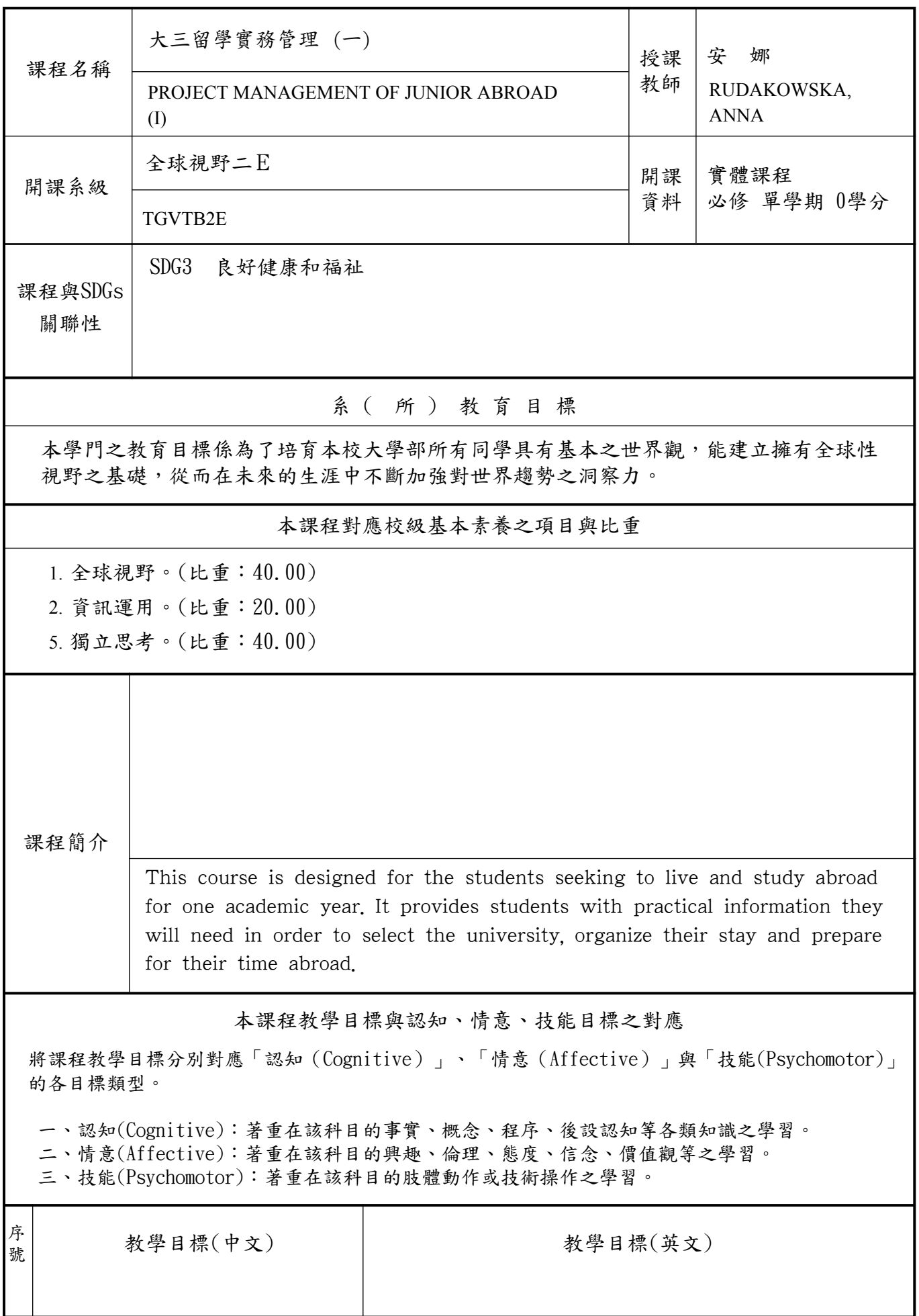

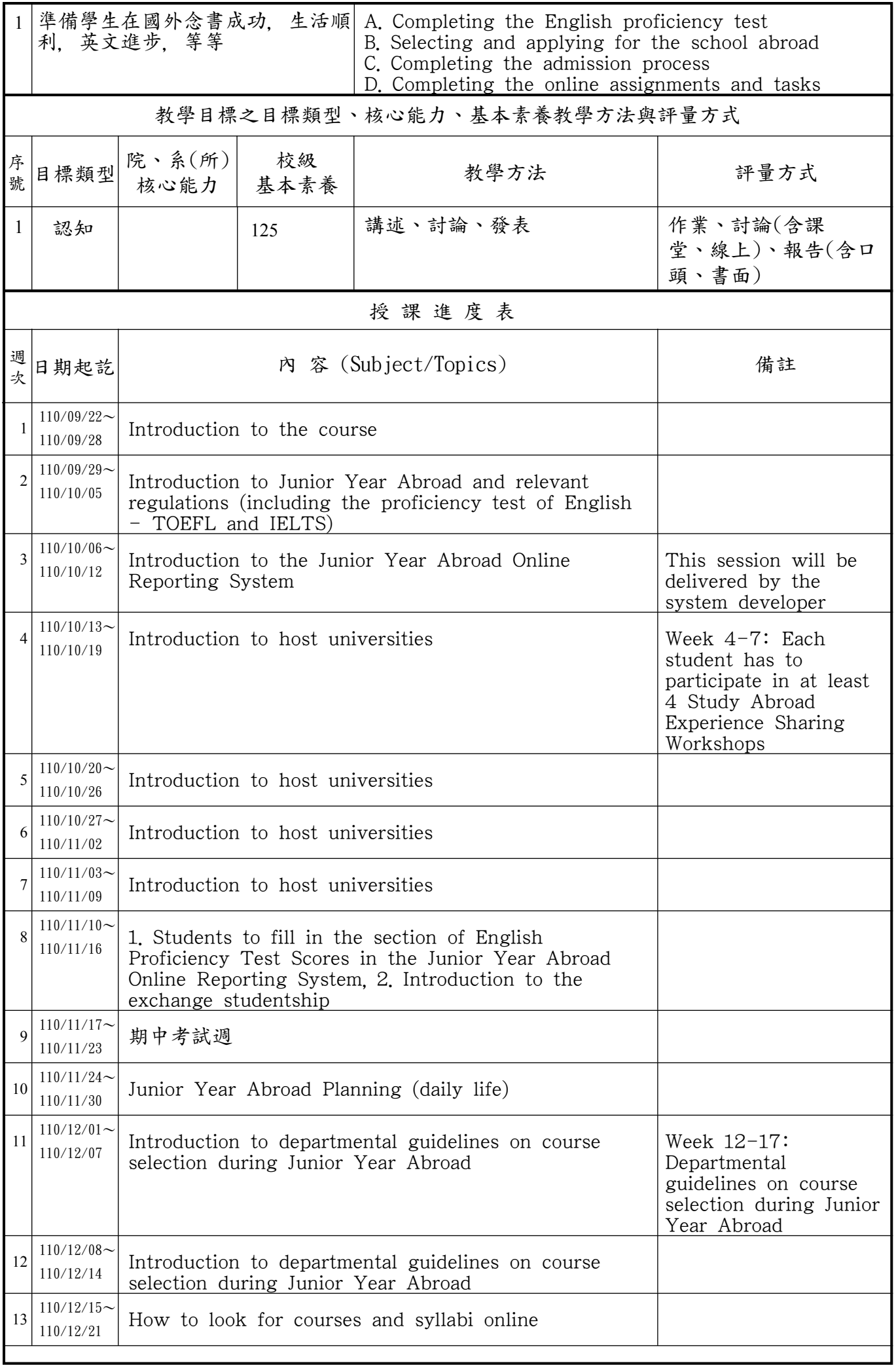

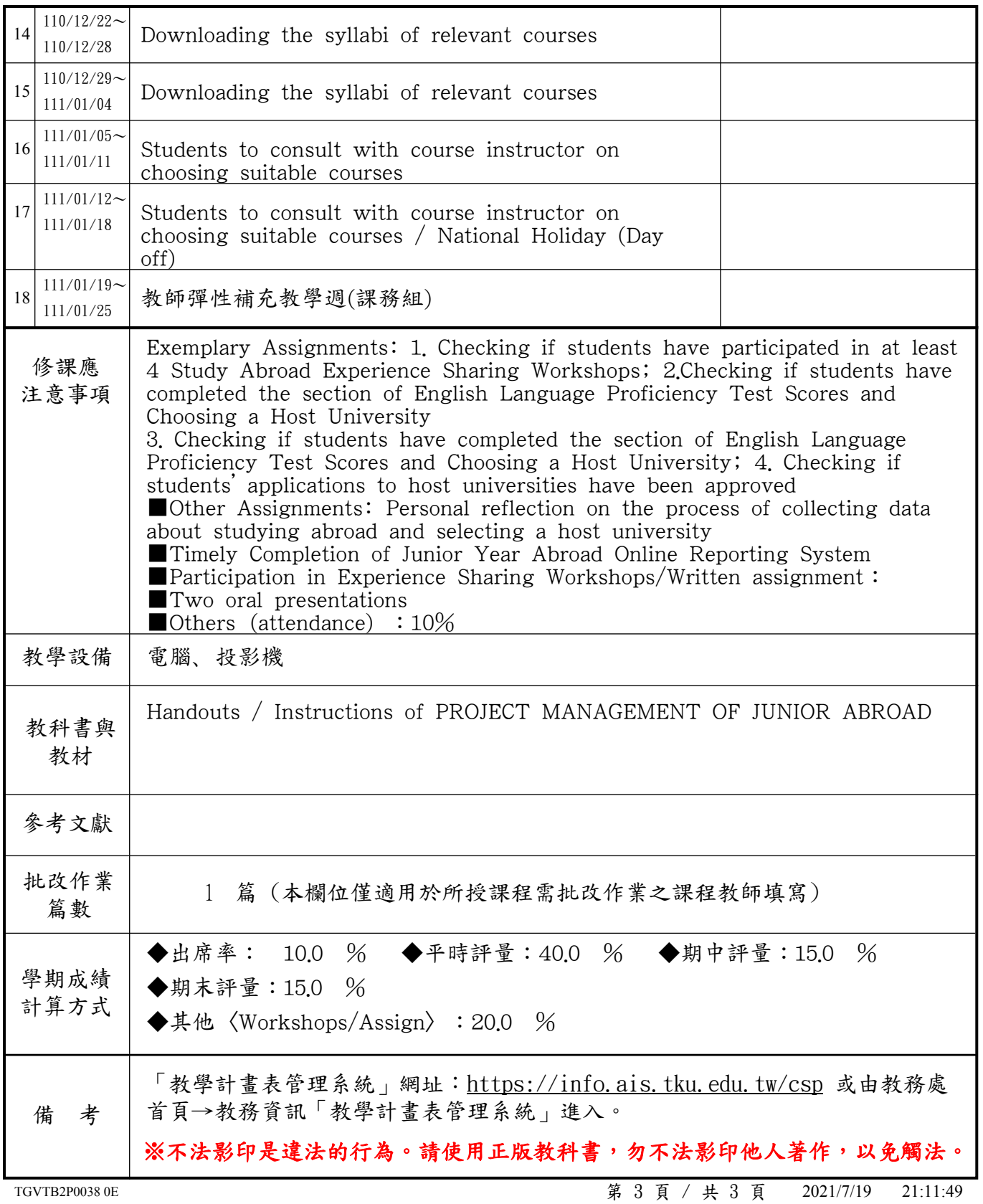